#### **LSA 125 – Psycholinguistics Psycholinguistics and Syntactic Syntactic Corpora Corpora**

**Today:** *Extracting Extracting and importing importing data from syntactic syntactic corpora corpora into <sup>a</sup> database database*

**LSA Summer Institute 2009, UC Berkeley**

**Florian Jaeger**

**TAs: Judith Degen, Alex Fine, and Peter Graff**

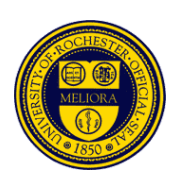

#### **A forwarded forwarded plea for elevatorian elevatorian consideration consideration**

• Andrew Garrett:

"[please] avoid the north elevator, the one that requires [you] to walk through the Rhetoric or Classics Department corridor[…]; instead, […] **take the elevator that ends up between 370 and 7205.**"

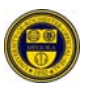

# **Website, Passwords, Confusion**

- Our website:
	- Info: http://wiki.bcs.rochester.edu:2525/HlpLab/Lsa09
	- Readings linked to website: http://www.hlp.rochester.edu/internal/classes/lsa09/readings/
		- Login: Login: *psycho*
		- Password: *linguistics*
	- *nothing* on bSpace
- Our corpus server: (see website for most up‐to‐date info)
	- 174.129.5.193 (faster CPU)
	- 174.129.205.212 (maybe less traffic)
		- Login: *lsaXX,* e.g. *lsa18*
		- Password: only you know

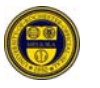

# **The C‐Team (again) (again)**

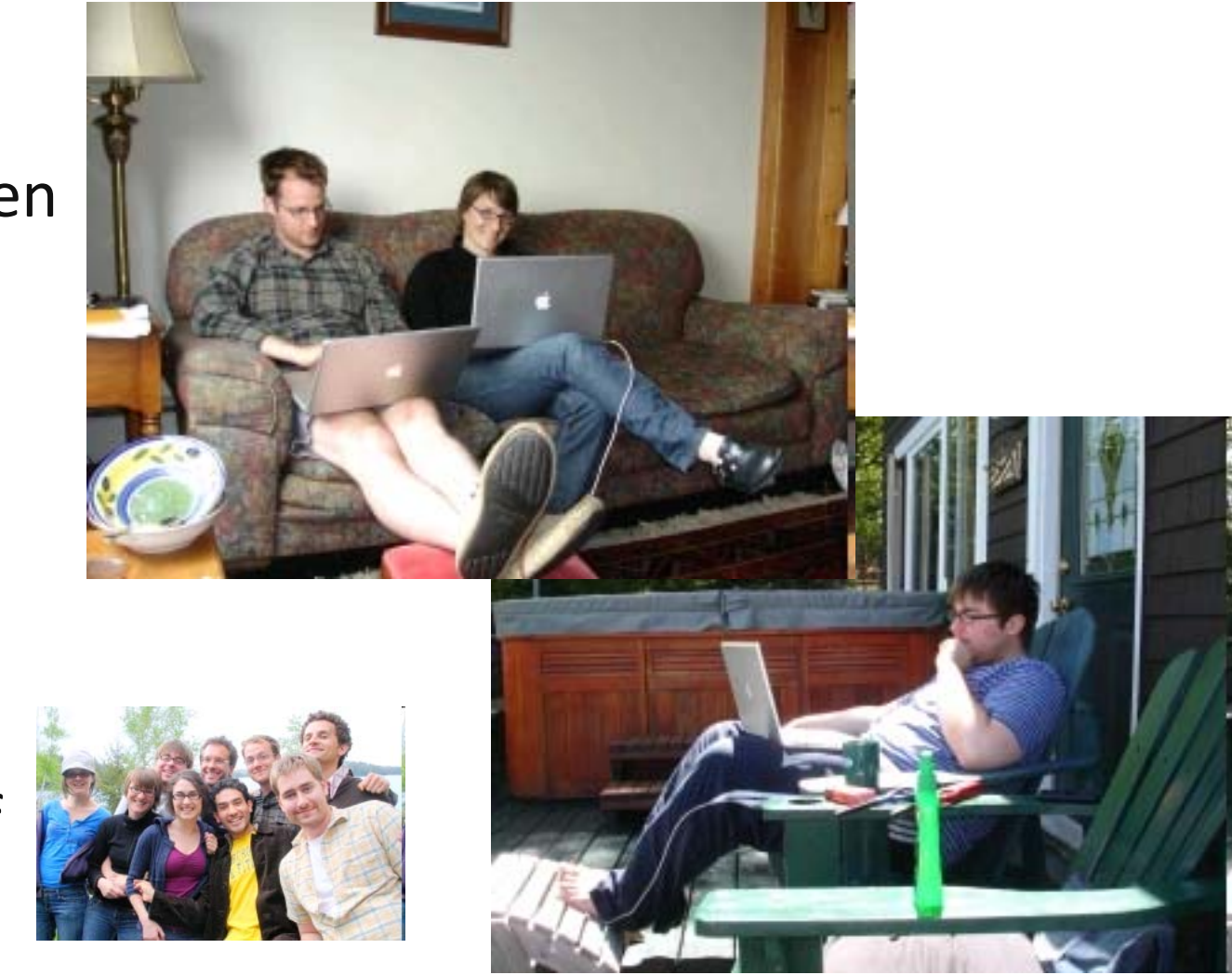

• Judith Degen

• Alex Fine

• Peter Graff

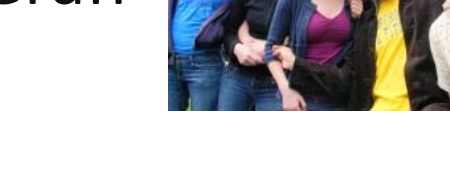

# **Q & A**

- Do you have questions about the processing accounts described in the previous lecture?
	- Accessibility
		- Availability
		- Alignment
	- Audience Design
		- Ambiguity Avoidance
	- Dependency Minimization (MiD, MaOP)
- We will get back to them **next Tuesday** when I will also discuss
	- **Alternative audience design accounts**
	- **Uniform Information Density** <sup>a</sup> computational account of efficient language production
	- **Alternatives to processing accounts**

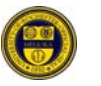

# **Today**

- Get your feet wet:
	- What is a **syntactically‐annotated corpus**?
	- **TGrep2** :: <sup>a</sup> tool to search syntactically‐annotated corpora
	- **TDT***lite* :: <sup>a</sup> set of scripts we wrote to combine TGrep2 output into <sup>a</sup> database that can be handed to Excel or <sup>a</sup> stats program of your choice (e.g. R).
- Start thinking about your project **have you found <sup>a</sup> work group**?

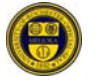

# **Timeline Timeline for Corpus‐based Project Project**

- What is the structure of interest?
- What at the mark‐up conventions of the corpus?
- Define & refine patterns  $\Omega$  (TGrep2; TigerSearch; Tregexp):
	- avoid over‐inclusive (easy, except for large databases)
	- avoid over‐exclusive (hard)
	- –cost-accuracy-tradeoff (less clean-up  $\rightarrow$  noisier data)
- Extraction of variables of interest:
	- –May need annotation (Edinburgh Nite Toolboxes)
	- –May need scripting (TGrep2 Database Tools)
	- –cost-accuracy-tradeoff (cheap estimates  $\rightarrow$  noisier estimates)
- Additional processing (smoothing; LSA)
- Statistical analysis (R software package; <sup>R</sup>‐lang email list)
	- Clusters require mixed models, bootstrap, … (*lmer(), bootcov()*)

LSA <sup>125</sup> ‐ Psycholinguistics and Syntactic Corpora **[7]**

#### *that***‐omission omission**

 Non-subject-extracted relative clauses in English allow optional that-omission:

*you cook for? that you cook for? How big is the family*

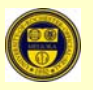

# **Timeline Timeline for Corpus‐based Project Project**

- What is the structure of interest?
- **What at the mark‐up conventions of the corpus?**
- **Define & refine patterns ()** (TGrep2; TigerSearch; Tregexp):
	- –avoid over‐inclusive (easy, except for large databases)
	- –avoid over‐exclusive (hard)
	- $-cost$ -accuracy-tradeoff (less clean-up  $\rightarrow$  noisier data)
- Extraction of variables of interest:
	- –May need annotation (Edinburgh Nite Toolboxes)
	- –May need scripting (TGrep2 Database Tools)
	- $-cost$ -accuracy-tradeoff (cheap estimates  $\rightarrow$  noisier estimates)
- Additional processing (smoothing; LSA)
- Statistical analysis (R software package; <sup>R</sup>‐lang email list) –Clusters require mixed models, bootstrap, … (*lmer(), bootcov()*)

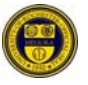

# **TGrep2**

- Search tools for syntactic corpora developed by Doug Rohde (2005)
	- Downloadable for free: http://tedlab.mit.edu/~dr/Tgrep2/
	- Online tutorial: http://www.bcs.rochester.edu/people/fjaeger/teaching/tut orials/TGrep2/LabSyntax‐Tutorial.html
- Parsed Switchboard in Penn Treebank format
	- 800,000 word syntactically annotated telephone **conversation** corpus (Switchboard, Treebank III)

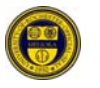

#### **A common syntactic syntactic annotation annotation standard standard**

- Syntactic structure annotation
	- Hierarchical dependencies
	- Linear order
	- Traces
	- Syntactic categories
- Predicate argument structure annotation
	- Grammatical functions (e.g. SUBJ, TOP, ADV, …)
	- Modification types (e.g. NP‐TEMP, ADV‐LOC, …)
	- Case marking preposition (e.g. PP‐DTV)
- Part‐of‐speech (POS) annotation
- •In Switchboard: disfluency (reparandum, repair)
- •Genre, speaker, etc. information

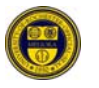

```
LSA 125 ‐ Psycholinguistics and Syntactic Corpora [12]
(TOP (S (NP-SBJ (NP (NNP Pierre) WSJ
                   (NNP Vinken))
               (, , )(ADJP (NP (CD 61)
                        (NNS years))
                     (JJ old))
               (, ))
       (VP (MD will)
           (VP (VB join)
               (NP (DT the)
                   (NN board))
               (PP-CLR (IN as)
                      (NP (DT a)
                          (JJ nonexecutive)
                          (NN director)))
               (NP-TMP (NNP Nov.)
                      (CD 29))))
       (. .)))
(TOP (S (NP-SBJ (NNP Mr.)
               (NNP Vinken))
       (VP (VBZ is)
           (NP-PRD (NP (NN chairman))
                   (PP (IN of)
                       (NP (NP (NNP Elsevier)
                              (NNP N.V.)) …
```

```
LSA 125 ‐ Psycholinguistics and Syntactic Corpora [13]
(TOP (CODE (SYM SpeakerA1) SWBD
         (. .)))
(TOP (INTJ (UH Okay)
          (. . )(-DFL - E_S))(TOP (S (INTJ (UH Uh))
       (, , )(ADVP-TMP (RB first))
       (, )(INTJ (UH um))
       (, )(NP-SBJ-1 (PRP I))(VP (VBP need)
           (S (NP-SBJ (-NONE- *-1)))(VP (TO to)
                 (VP (VB know)
                     (, )(INTJ (UH uh))
                     (, )(SBARQ (WHADVP-2 (WRB how))
                            (SQ (VBP do)
                                (NP-SBJ (PRP you))
                                (VP (VB feel)
                                    (ADVP (-NONE- *T*-2))(EDITED (RM (-DFL- \langle [ ) )(PP-UNF (IN about))
```
# **Annotations Annotationsin SWBD: NITE XML**

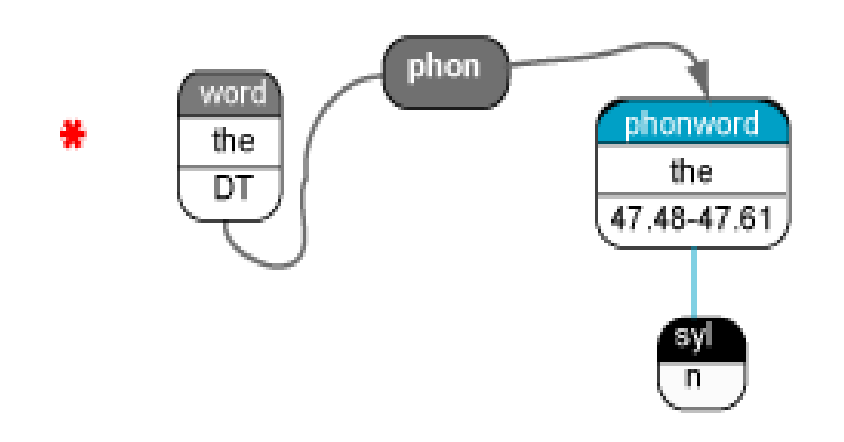

- $\bullet$  Combination of annotations fromdifferent projects in one big data structure
- • Nodes can
	- – have children (hierarchical relationship)
	- point at other nodes (arbitrary relationship)
- $\bullet$  Some nodes have timing information from original sound files

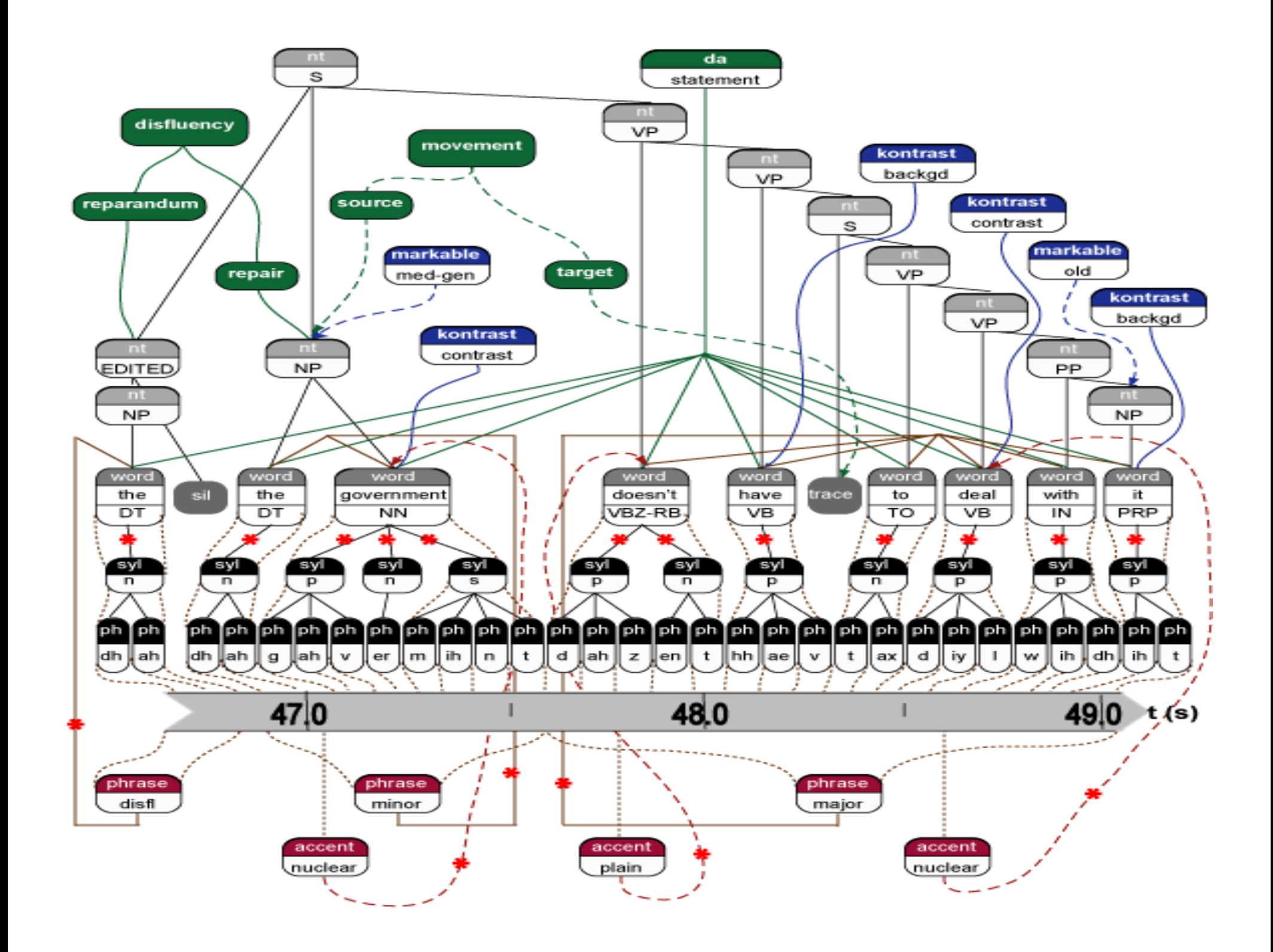

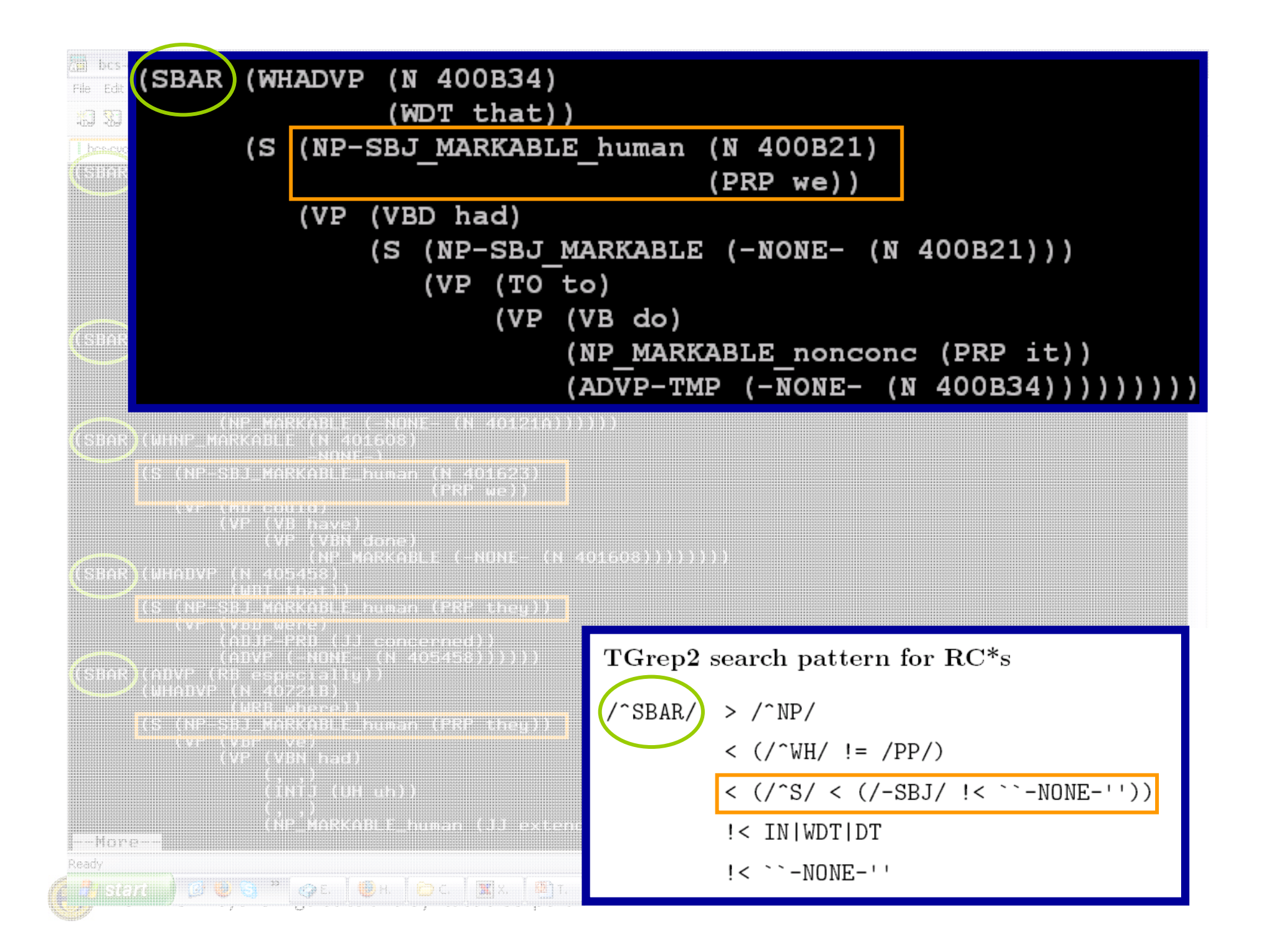

#### **Data**

• Over 3,700 RC\*s (RCs with obligatory *that* were excluded) from approximately 350 different speakers

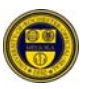

# **Timeline Timeline for Corpus‐based Project Project**

- What is the structure of interest?
- What at the mark‐up conventions of the corpus?
- Define & refine patterns  $\Omega$  (TGrep2; TigerSearch; Tregexp):
	- avoid over‐inclusive (easy, except for large databases)
	- avoid over‐exclusive (hard)
	- cost-accuracy-tradeoff (less clean-up  $\rightarrow$  noisier data)
- **Extraction of variables of interest:**
	- –May need annotation (Edinburgh Nite Toolboxes)
	- –May need scripting (TGrep2 Database Tools)
	- –cost-accuracy-tradeoff (cheap estimates  $\rightarrow$  noisier estimates)
- Additional processing (smoothing; LSA)
- Statistical analysis (R software package; <sup>R</sup>‐lang email list) – Clusters require mixed models, bootstrap, … (*lmer(), bootcov()*)

#### • Extracting all RC\*s with <sup>a</sup> pronoun subject:

tgrep2 -af -m "%xm\n" "/^SBAR/ > /^NP/ <  $\left($ /^WH/ != /PP/) < (/^S/ < (/-SBJ/ < /^PRP/)) !< IN|WDT|DT !< `-NONE-'"

outputs:

5:73

21:68

- 31:28
- 41:25

236:62

331:168

589:30

651:9

 $\bullet\bullet\bullet$ 

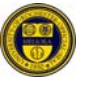

#### **Variables Variablesin the model**

- •Use <sup>a</sup> set of scripts (**TGrep2 Database Tools**; **cf. class webpage as of today**) to combine the output of many TGrep2 searches into <sup>a</sup> database of cases.
- **Probabilities:**
	- **RC Predictability; Predictability of RC onset**
	- Frequency of words immediately preceding and following RC onset

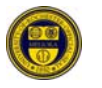

#### **Variables Variablesin the model**

- Continuous syntactic variables, e.g.
	- Lengths of each of 3 regions (pre‐NP, between head noun and RC, & RC)
- Categorical structural variables, e.g.
	- Embedding within the RC
	- Properties of RC subject (NP type, animacy)
	- Properties of matrix clause (negation, verb)
- Structural priming, e.g.
	- Within speakers
	- Across speakers
	- Distance‐based; Lemma‐based; etc …

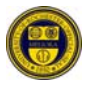

# **Variables Variablesin the RC\* model**

- Phonological variables, e.g.
	- segmental properties of preceding segment
	- stress structure of preceding segment
- Speech variables, e.g.
	- Speech rate, Pauses
	- Rate of disfluency in different regions
	- (Prosodic phrases & accents)
- Social variables, e.g.
	- Age
	- Speaker gender
	- Education

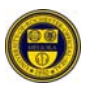

# **Timeline Timeline for Corpus‐based Project Project**

- What is the structure of interest?
- What at the mark‐up conventions of the corpus?
- Define & refine patterns  $\Omega$  (TGrep2; TigerSearch; Tregexp):
	- avoid over‐inclusive (easy, except for large databases)
	- avoid over‐exclusive (hard)
	- cost-accuracy-tradeoff (less clean-up  $\rightarrow$  noisier data)
- Extraction of variables of interest:
	- –May need annotation (Edinburgh Nite Toolboxes)
	- –May need scripting (TGrep2 Database Tools)
	- cost-accuracy-tradeoff (cheap estimates  $\rightarrow$  noisier estimates)
- Additional processing (smoothing; LSA)
- **Statistical analysis** (R software package; <sup>R</sup>‐lang email list) – Clusters require mixed models, bootstrap, … (*lmer(), bootcov()*)

### **Results Results of model**

3

- Predictability one of the most influential factors
	- Both RC\* predictability and the predictability of the RC\* onset affect *that‐* rates *even when many other factors are considered*
- As predicted by Uniform Information Density

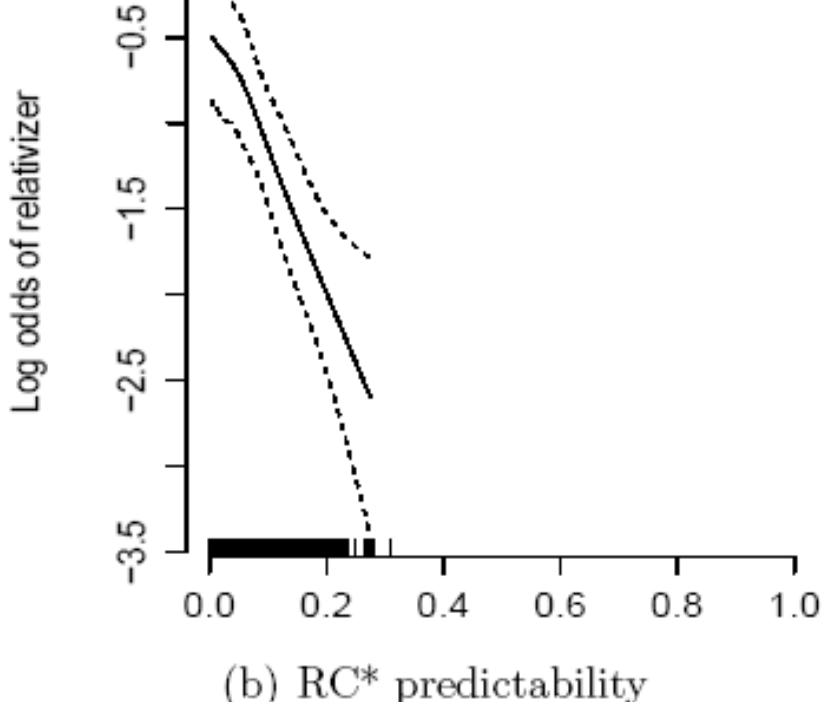

#### **C***ontemporary ontemporary American American English English* **with Penn Treebank Treebank III annotation annotation – Text**

- Parts of ATIS-3
- Parsed Brown corpus, release 3
	- –approx. 24,000 sentences & 396,000 words
	- 15 different written text categories of (good standard reference; like BNC).
- Parts of Wall Street Journal corpus (WSJ), release 3
	- – approx. 24k sentences & 505,000 words [1 million out of 30 million]
	- Newspaper articles
	- Also available:
		- RST discourse annotation (for parts)
		- Propositional/event structure annotation (113,000 verb tokens; 3,200 verb types)
		- Automatically annotated extension to 30 million words

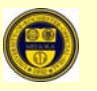

#### **Contemporary** *American English* with **Penn Treebank Treebank III annotation annotation – Speech**

- International Corpus of English (ICE-GB)
	- –approx. 84,000 sentences & 1 million words
	- –Speech and written language
	- Not quite Treebank III annotation style
- Parts of <u>Switchboard corpus</u> (Swbd), release 3
	- – approx. 100k sentences & 800,000 words [1 million out of 2 million]
	- Spontaneous speech
	- Also available:
		- Disfluency annotation (all)
		- Sound files (all)
		- Phonetic & phonological annotation (~38,000 words)
		- Animacy annotation (~140,000 NPs)
		- Information Structure annotation (~60,000 NPs)

#### *Diachronic Diachronic American American English English* **with Penn Treebank Treebank III annotation annotation**

- The York-Toronto-Helsinki Parsed Corpus of Old English Prose (YCOE)
	- –approx. 110,000 sentences & 1.5 million words
	- Also available:
		- Text source, genre, dialect, and publication date information
- •• Helsinki Parsed Corpus of Middle English, second edition (PPCME2)
	- Over 100,000 sentences & 1.3 million words
	- Prose text samples of Middle English
	- Also available:
		- Text source, genre, dialect, and publication date information

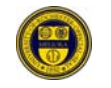

#### **POS & Syntactically Syntactically annotated annotated corpora corpora of** other languages – (1)

- Parsed <u>NEGRA corpus</u>, version 2
	- German
	- approx. 200,000 sentences
	- Newspaper articles (Frankfurter Rundschau)
	- Also available:
		- Morphological analysis (first 60,000 words)
- Parsed TIGER corpus
	- German
	- approx. 40,000 sentences & 700,000 words
	- same source as NEGRA
- •**Prague Dependency Treebank, version 1.0** 
	- Czech
	- approx. 1.8 million words

#### **POS & Syntactically Syntactically annotated annotated corpora corpora of other languages languages‐ (2)**

- Penn Chinese Treebank, version 6
	- approx. 600,000 words
	- Newswire text
- Penn Arabic Treebank, Part 3, version 1.0
	- approx. 340,000 words
	- Newswire text
	- Also available:
		- Vocalization and Lemmatization information
		- Aligned translations into English (for parts)
- Penn Korean Treebank,
	- approx. 5,000 sentence & 55,000 words
	- 33 constructed texts in Korean (translated into English) for purposes of language training in <sup>a</sup> military setting.

# **Let's do some practice practice**

- Login to/login into/log into the corpus server
- If your username is **lsa1** to **lsa30** log onto the corpus server:

*ssh <username>@174.129.5.193*

• If your username is **lsa31** to **lsa99** log onto the corpus server:

*ssh <username>@174.129.205.212*

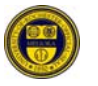

# **Sanity check**

- Type *env* (and press enter):
	- TGREP2\_CORPUS=/corpora/TGrep2able//swbd.t2c.gz
	- TGREP2ABLE=/corpora/TGrep2able/
	- TDTlite=/corpora/TDTlite/
	- TDT\_DATABASES=/corpora/TDTlite/databases/
	- PATH=...:/corpora/TDTlite

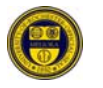

#### **TGrep2**

- Type *tgrep2*
- *tgrep2* -*c* <corpus> -*af* <output-options | outputformating> <macro-file> <pattern | pattern-file>

‐*c* <corpus> defaults to TGREP2\_CORPUS ‐*af* gives all matches exactly once ‐*i* makes TGrep2 case‐insensitive (default is case‐sensitive)

<output‐options> and <macro‐file> are optional

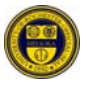

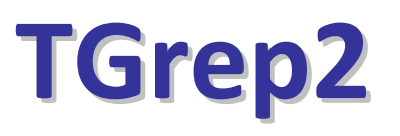

• …a very simple call: let's find sentences in the default corpus (Switchboard)

*tgrep2* "TOP" | more

[*more* gives output page‐by‐page – press ENTER or SPACE]

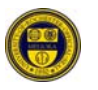

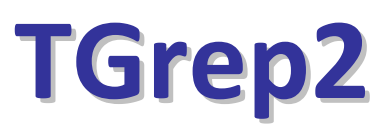

- let's find NPs *tgrep2* "NP" | more
- Now let's **count**:

*tgrep2* "NP" | wc ‐l

[*wc ‐l* counts lines of the output; TGrep2 *defaults* to one match per line]

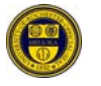

# **TGrep2 – Different Different outputs outputs**

• We can format the output:

*tgrep2* ‐l "NP" | more

*tgrep2* ‐<sup>t</sup> "NP" | more

*tgrep2* ‐<sup>u</sup> "NP" | more

**[be cautious with the** *tgrep2 –l | wc ‐l***]**

• There are more options for later …

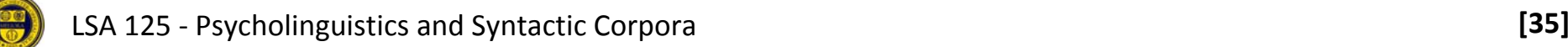

# **TGrep2 – Regular Regular Expressions Expressions**

- Let's count *all* instances of *any type of* NP in the corpus: *tgrep2* ‐af "NP" | wc –l *tgrep2* ‐af "/^NP/" | wc ‐l
- Investigate why there is <sup>a</sup> difference: *tgrep2* ‐af "/^NP/" | more
- $\rightarrow$ Each node can be described as a regular expression /…/
	- [/^ …/ means that the node has to *start* with whatever follows the ^]

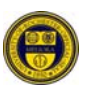

#### **Across Corpora**

• Count all instances of any type of NP in the **Wall Street Journal, Brown, and Switchboard corpus**

*ls* \$TGREP2ABLE

*brown.t2c.gz wsj\_mrg.t2c.gz swbd.t2c.gz*

*tgrep2* ‐<sup>c</sup> \$TGREP2ABLE/<corpus‐file> ‐af "/^NP/" | wc ‐l

• **What's the ration of NPs (/^NP) to VPs (/^VP/) in the three corpora?**

#### **How many of these NPs have lexical lexical content content (as opposed opposed to traces)? traces)?**

*tgrep2* -af "/^NP/ << (/^'{0,1}[a-zA-Z].\*/ !< \*)" | wc –l

- NB:
	- Left‐headedness

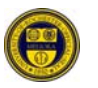

# **Time to get real: PP‐ordering ordering in English English**

**(Hawkins, 1999; taken from Hawkins, 2007:97)**

a. The man vp[waited pp1[for his son] pp2[in the cold but not unpleasant wind]]  $(19)$ 2 3 4 5 1 b. The man vp[waited pp2[in the cold but not unpleasant wind] pp1[for his son]] 2 3 4 5 6 7 8 9  $1 \quad \cdots$ 

Structures like (19) were selected from a corpus on the basis of a permutation test (Hawkins, 2000, 2001): the two PPs had to be permutable with truth-conditional equivalence (i.e. the speaker had a choice). Only  $15\%$  (58/394) of these English sequences had long before short. Among those with at least a one-word weight difference (excluding 71 with equal weight), 82% had short before long, and there was a gradual reduction in the long before short orders, the bigger the weight difference (PPS = shorter PP, PPL = longer PP):

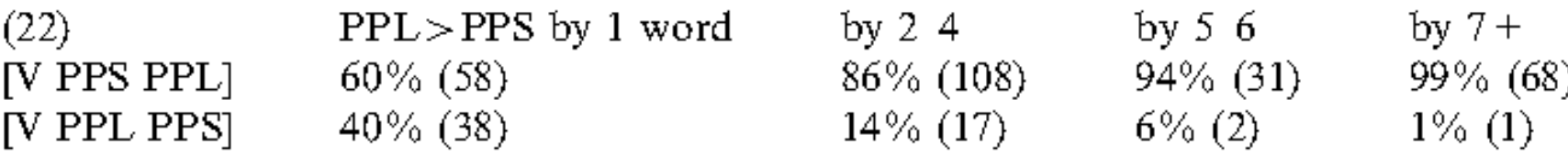

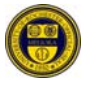

LSA <sup>125</sup> ‐ Psycholinguistics and Syntactic Corpora **[39]**

## **Time to get real …**

- What should be the cases we extract to get **all and only** the relevant cases? (avoid inclusion and exclusion errors)
- VPs
- VPs with PPs
- VPs with PPs that are sisters to each other
- VPs with adjacent PPs that are sisters to each other
- VPs with exactly two adjacent PPs that are sisters to each other

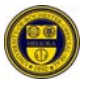

#### **Cheat sheet**

- **TGrep2 is left‐headed!**
- $\bullet~$  Syntactic relations: < > << >> \$ ^ =
- Linear relations: , .
- Labeling of nodes: =xx
- Disjunction | []
- Negation: !

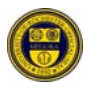

$$
/NP/=VP1 < (/^{\text{NP}}/=PP1
$$
  
\n
$$
\zeta. ( /^{\text{NP}}/=PP2 \text{ } !\text{S} ( /^{\text{NP}}/ != = PP1)
$$
  
\n
$$
!, ( * ! < *, , = PP1
$$
  
\n
$$
! > (EDITED | UH | PRN | / -UNF /
$$
  
\n
$$
> = VP1))))
$$

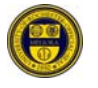

#### **Macros**

- Macros keep those precious fingers soft and smooth by avoiding to much typing
- @ NP /^NP/; @ VP /^VP/;
- @ PP /^PP/;
- @ AP  $/^{\wedge}$  (ADJ | ADV ) P / ;
- @ WH /^WH/;
- @ SBJ\_ZERO (@SBJ) < (@ZERO);
- @ SBJ\_NERO (@SBJ) !< (@ZERO);
- @ SSBJ\_ZERO S < (@SBJ\_ZERO);
- @ SSBJ\_NERO S < (@SBJ\_NERO);

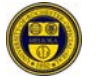